## Tagged Flux (TAGH) Run 61914

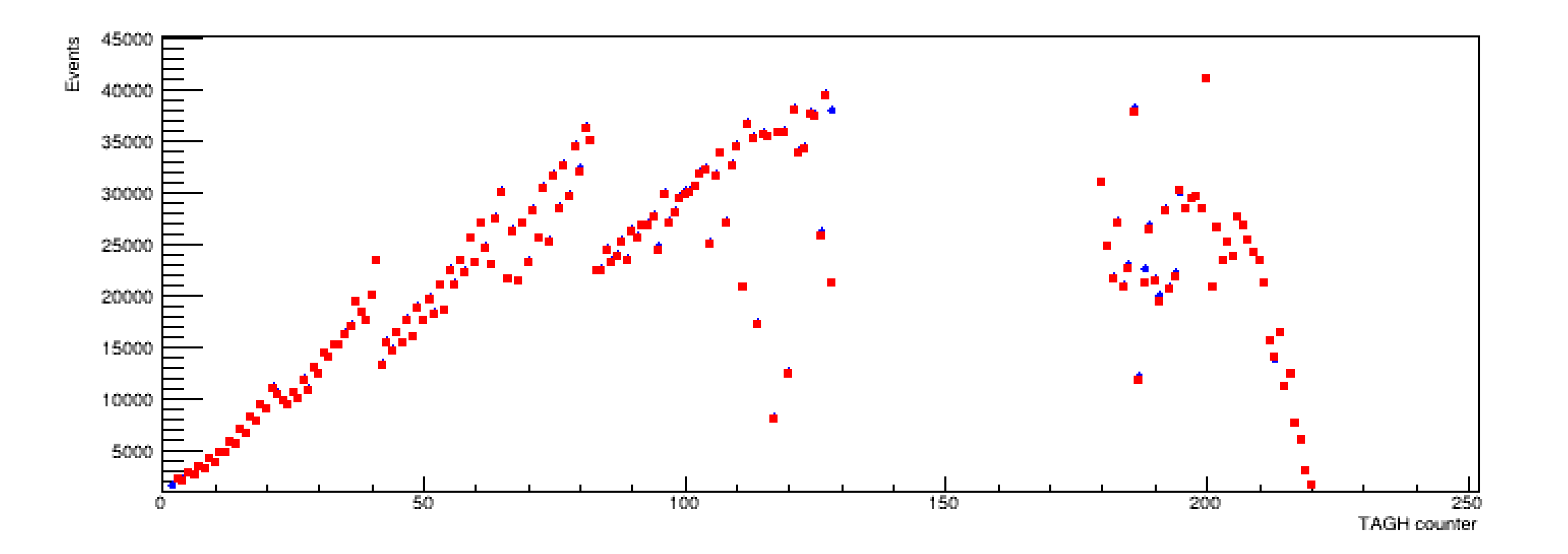

Red: Use beam\_photon factory. Determine time from the T\_tagger - T\_PS distribution

Blue: Require fadc and tdc hits. Determine flux using FADC time

# Tagged Flux (TAGM) Run 61914

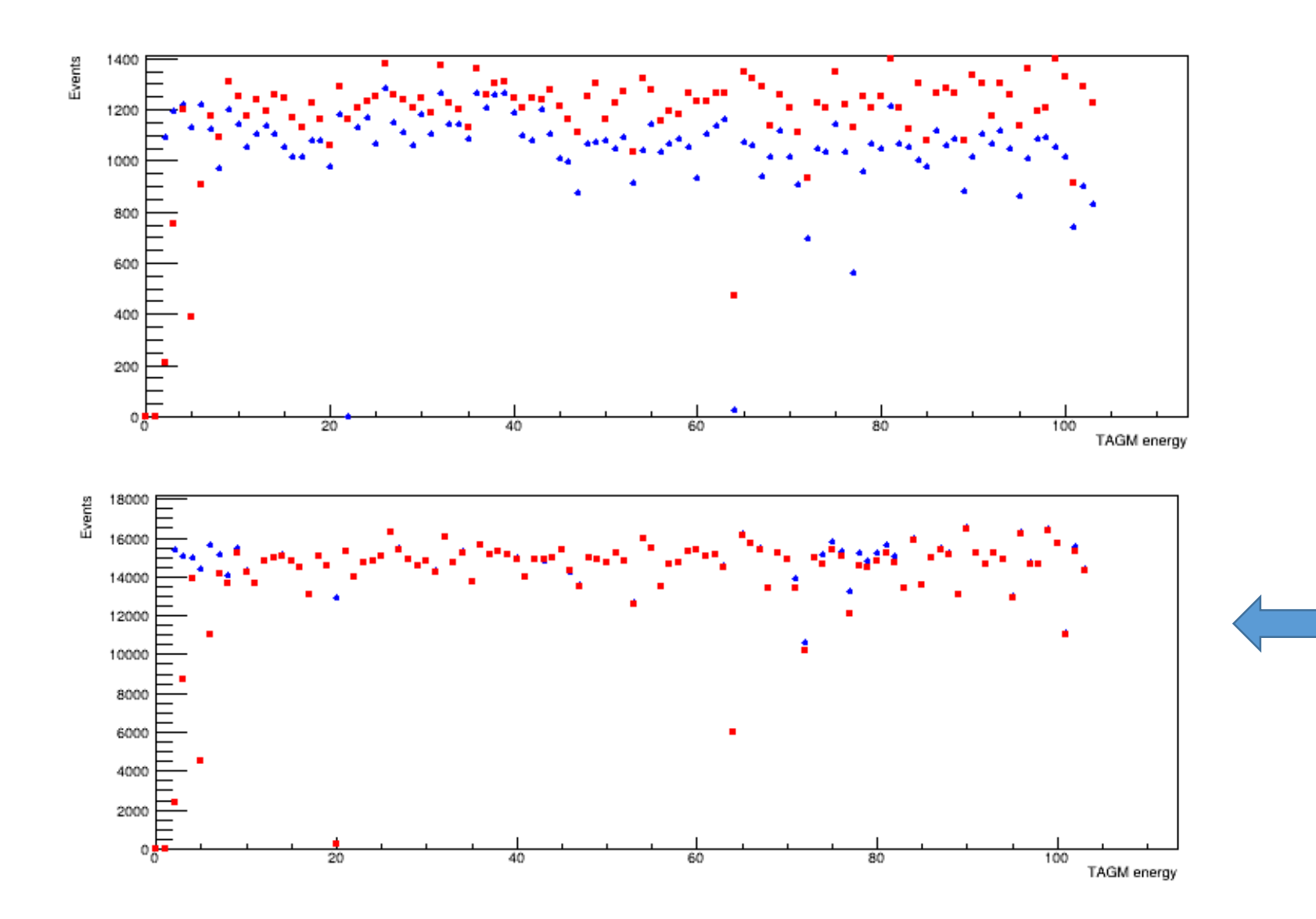

Red: Use beam\_photon factory. Determine time from the T\_tagger – T\_PS distribution

Blue: Require fadc and tdc hits. Determine flux using FADC time

Additionally require TDC hit

### Flux Normalized Di-photon Yield Run 61914

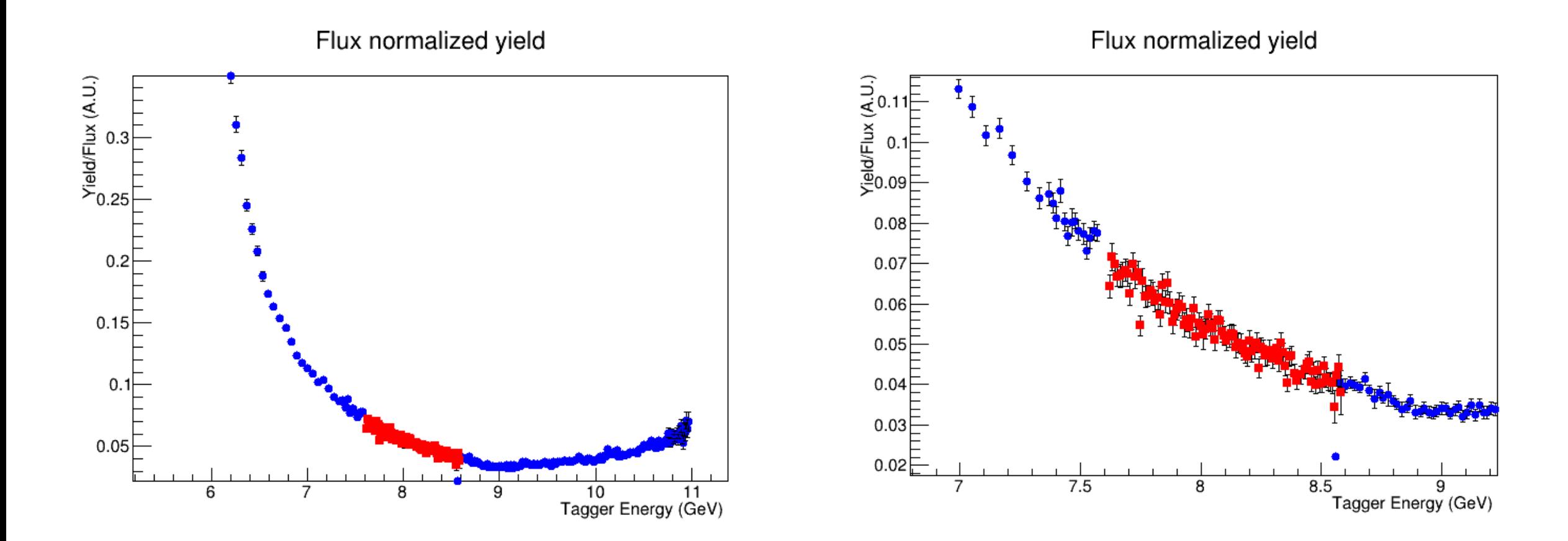

# Status of the Time Calibration (4 ns time shift) Run 61914

### Initial First Iteration

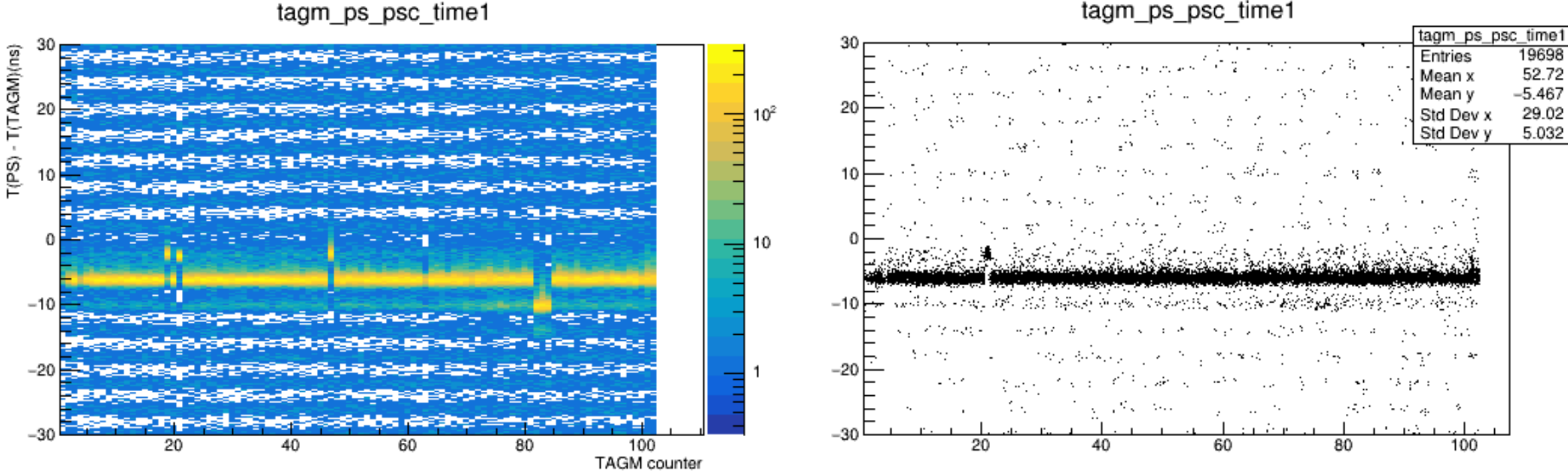

tagm\_ps\_psc\_time1